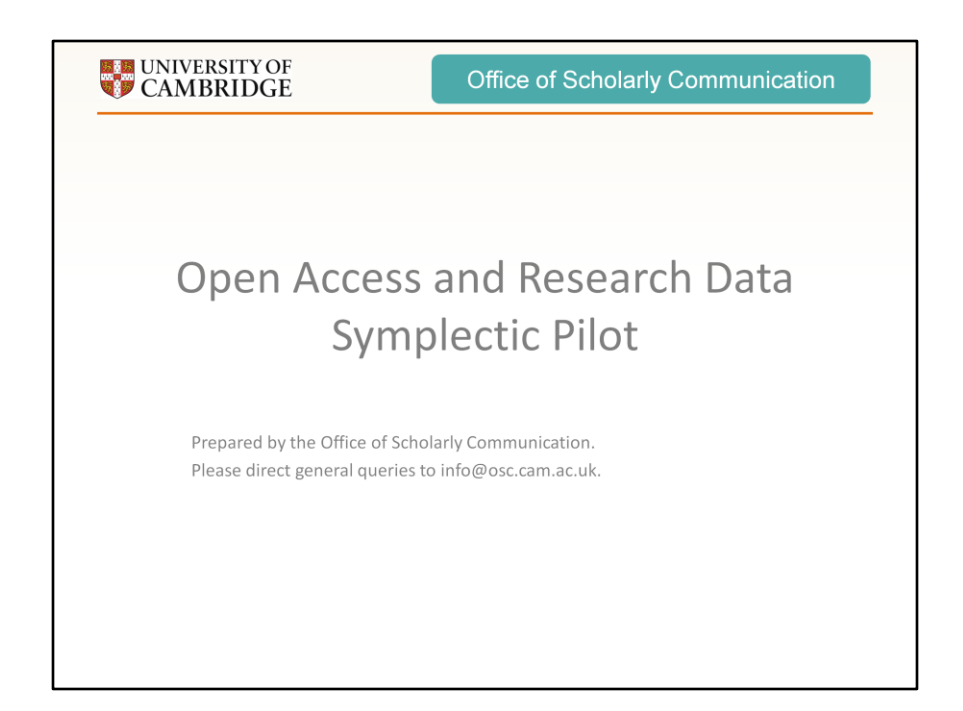

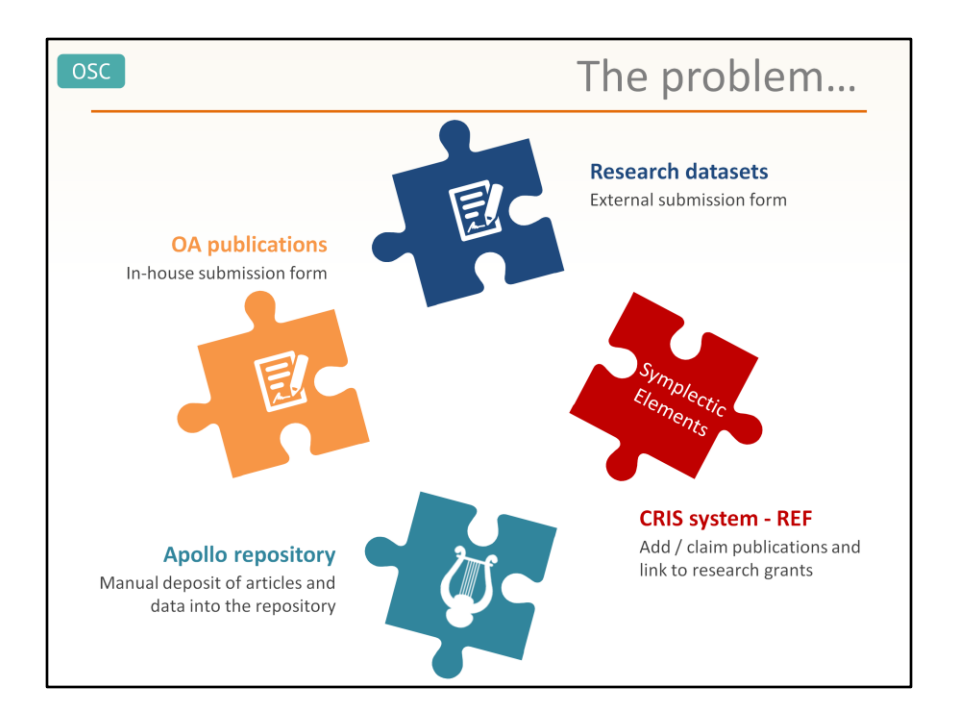

Currently if someone wants to deposit a paper or dataset to make it open access they have to navigate several different systems and often enter the same data into each system. This is slow and time consuming for both researchers and the staff who run the systems.

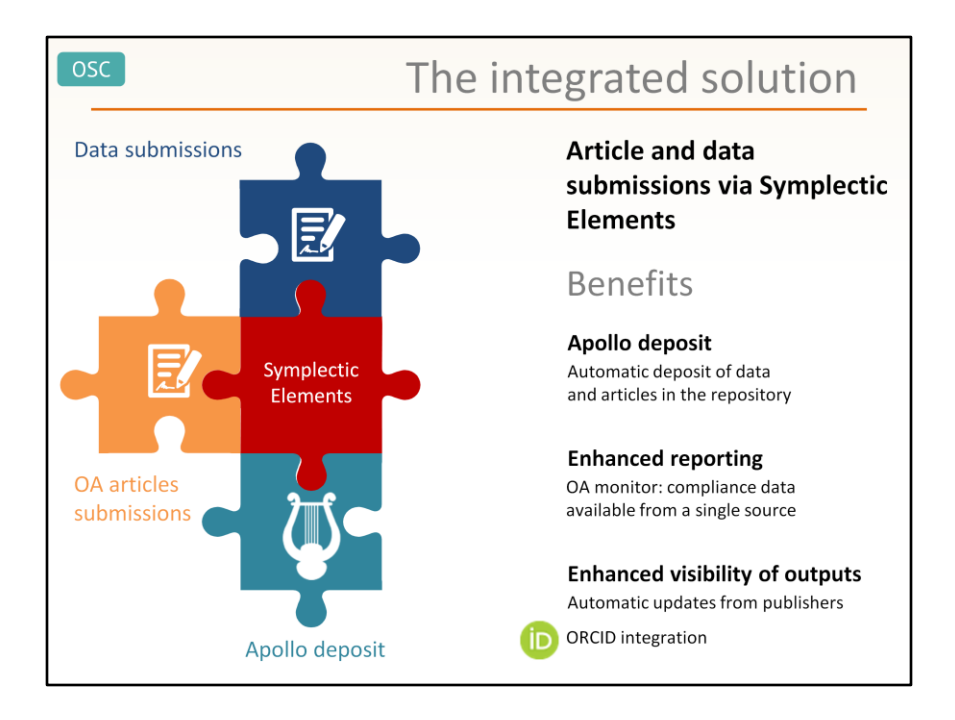

The integrated solution uses Symplectic Elements to join all of these systems and provide a one-stop shop for all our researchers' needs. It also provides more granular and accurate reporting for departments on the publication activities of researchers. This will replace the current open access upload page (www.openaccess.cam.ac.uk) and the current data upload page (www.data.cam.ac.uk/upload).

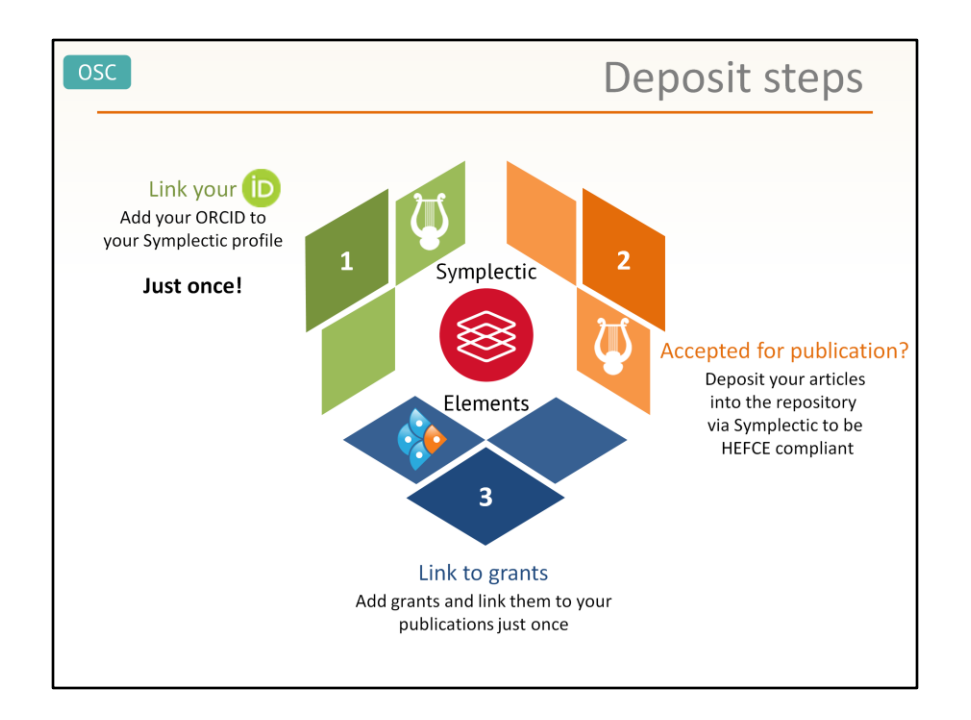

Symplectic Elements doesn't just integrate with the Open Access and Open Data service. It has several other key features to make life easier for researchers.

- 1 Link your ORCID to your Symplectic profile, you only need to do this once. Alternatively, if you don't have one, you can create and link it via Symplectic.
	- No need to claim in Symplectic those publications in your ORCID profile. Symplectic will automatically add and claim them for you
	- Your ORCID will be displayed in the repository for any outputs you deposit via Symplectic
	- All your publications in the repository will be added automatically to your ORCID profile
- 2 Your publications will be available in the repository faster
- 3 Less administrative burden when reporting to funders: if you link your publications to grants in Symplectic they will be automatically imported into Researchfish, so you will only need to approve them

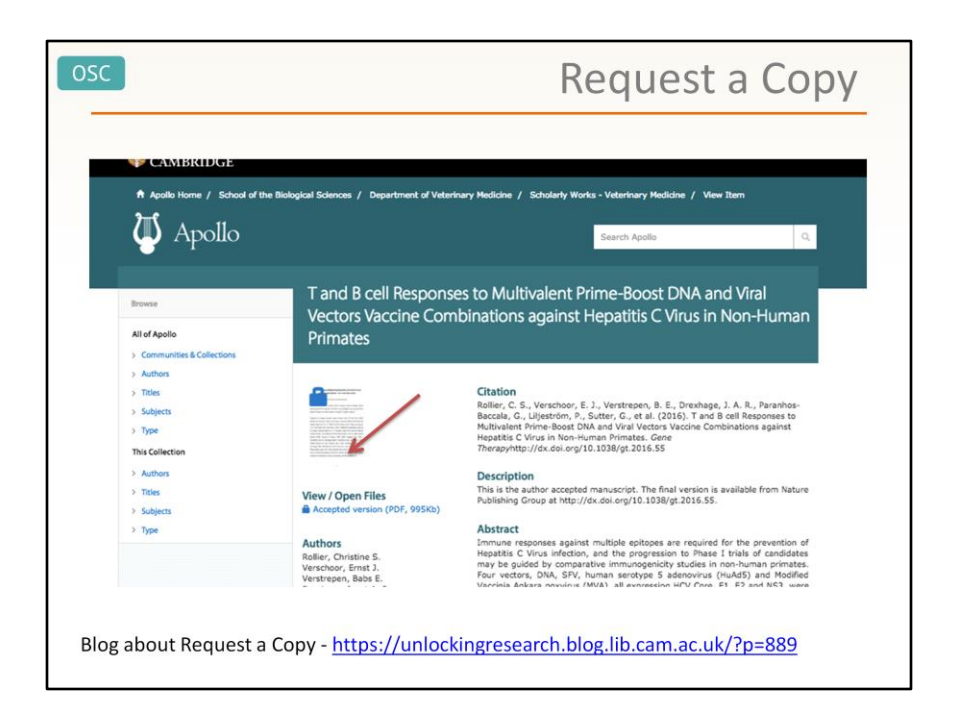

Researchers can put any of their research outputs on to the repository via Symplectic Elements. If we are unable to make the outputs openly available (due to copyright restrictions, for example) we will still archive the item. Interested readers will be able to request a copy of the document and these requests are sent to the authors for approval. This enables a greater discoverability and disseminate of outputs.

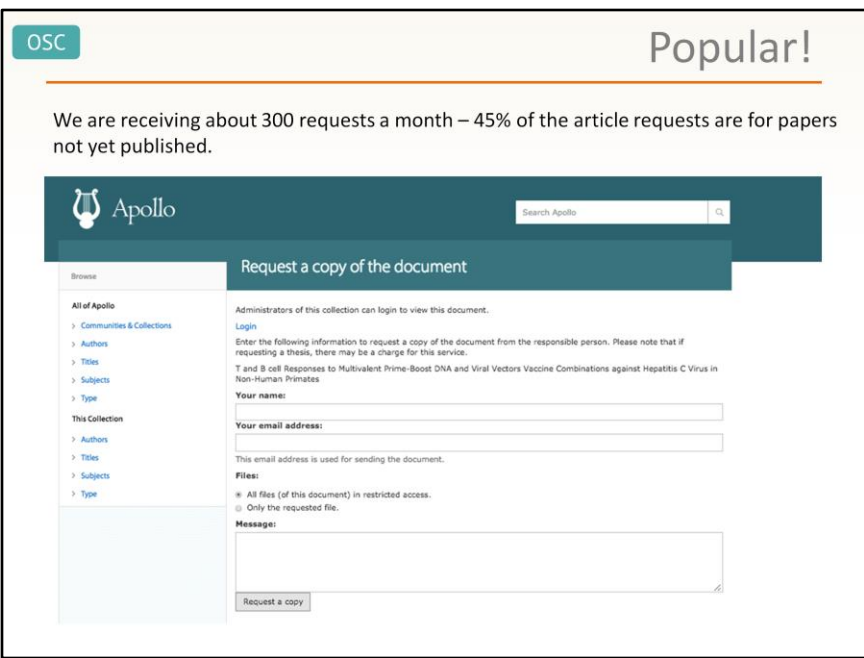

The Request a Copy feature is proving to be popular!

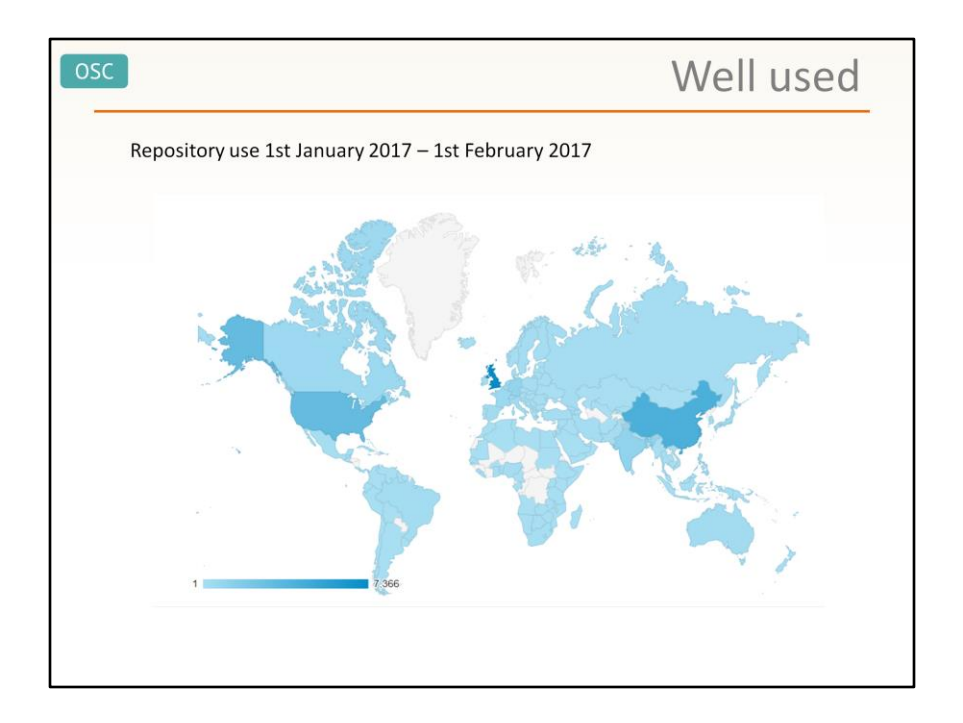

The repository is used by people from all over the world. In January 2017 it had 25,655 users.

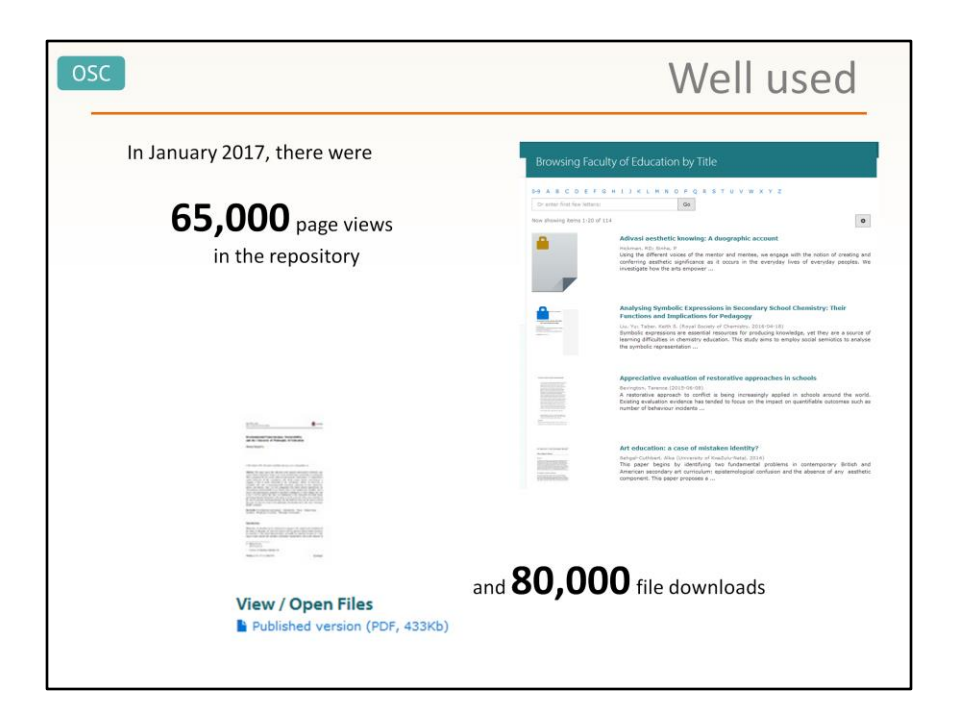

Many of the downloads happen straight from Google search results pages, which means people can download files from the repository without actually visiting it.

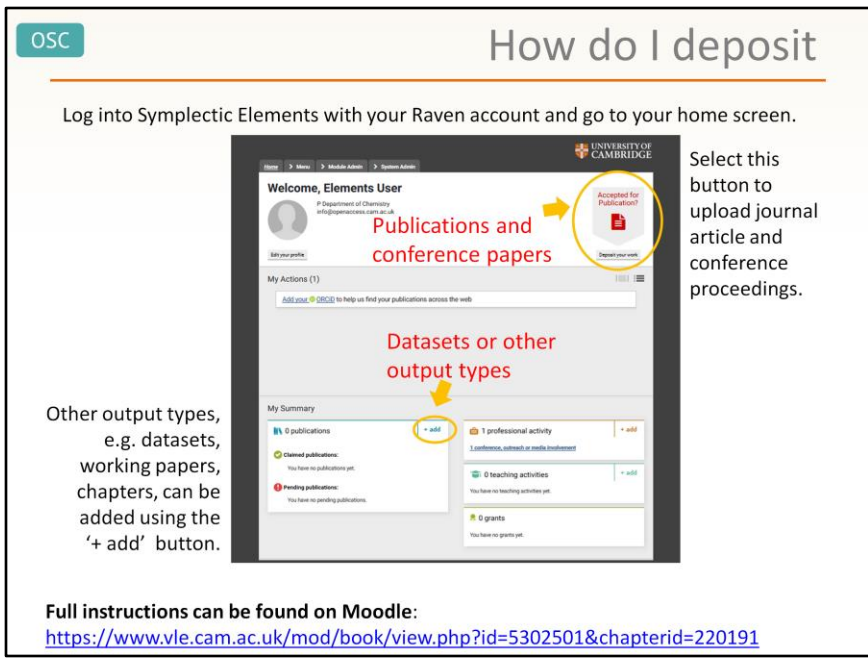

Video instructions are also available via Moodle. You can start depositing your outputs via Symplectic now.

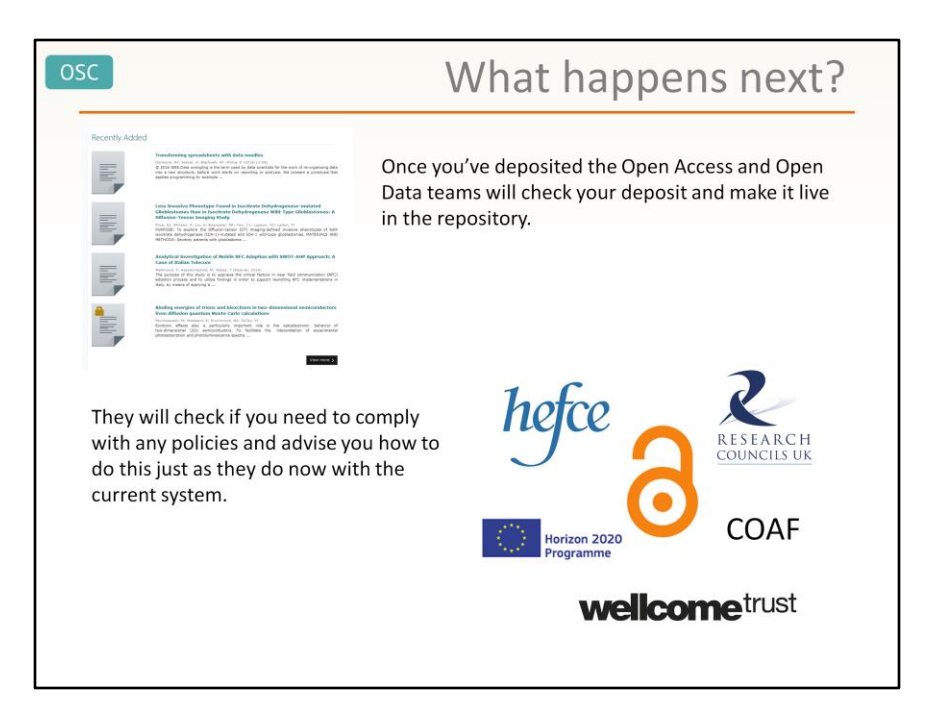

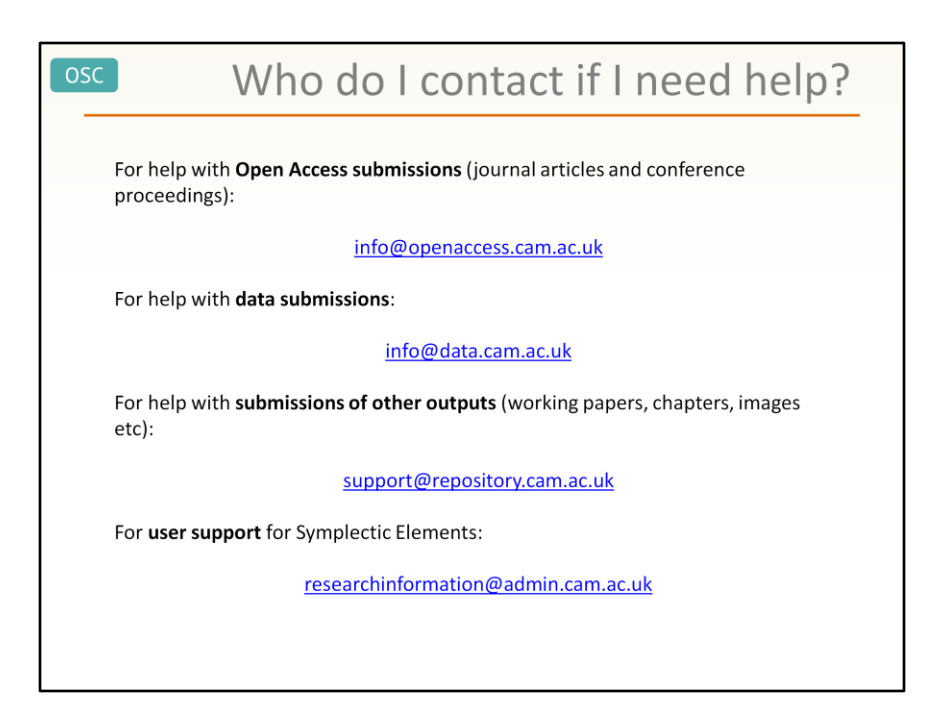